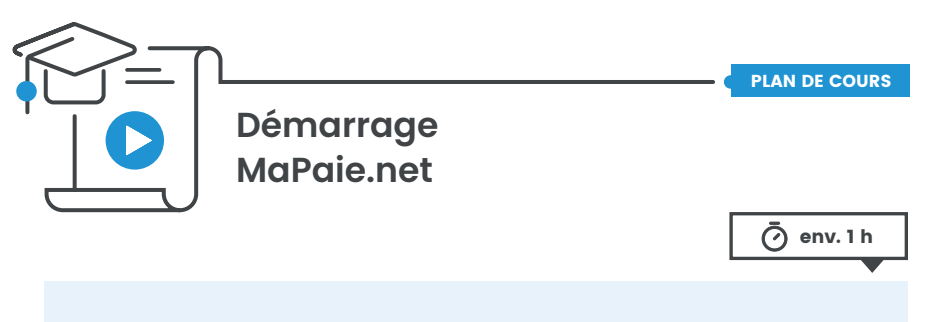

## **À qui s'adresse ce cours ?**

Ce cours s'adresse aux personnes en charge de la paie et qui désirent obtenir de l'assistance lors du démarrage de **MaPaie.net**.

Ce cours permet de profiter de l'expérience d'un technicien lors du démarrage de **MaPaie.net**, et maximisez vos connaissances pour l'utiliser facilement et rapidement.

## Mise en marche de **MaPaie.net**

• Information société et configuration **MaPaie.net**

## **Section de l'administrateur :**

- Accueil
- Gestion des préférences
- Identification
- Profil
- Bottin
- Documents et formulaires
- Nouvelles
- Message d'accueil
- Talons de paie
- Configuration de la paie
- Employés et lettre de création d'un compte

## **Section employés :**

- Création d'un compte utilisateur
- Coordonnées employé
- Envoi du talon de paie
- Récupération et changement de mot de passe
- Dossier RH
- Rapports de paie

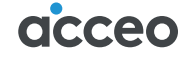